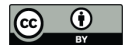

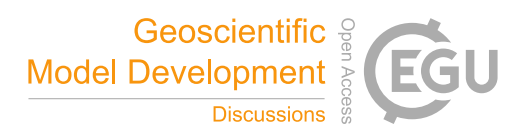

# **An improved multivariable integrated evaluation method and NCL code for multimodel intercomparison (MVIETool version 1.0)**

Meng-Zhuo Zhang<sup>1,2</sup>, Zhongfeng Xu<sup>2,3</sup>, Ying Han<sup>2</sup>, Weidong Guo<sup>1,3</sup>

<sup>1</sup> Institute for Climate and Global Change Research, School of Atmospheric Sciences, Nanjing University, Nanjing, China<sup>2</sup> CAS Key Laboratory of Regional Climate and Environment for Temperate East Asia, Institute of Atmo Chinese Academy of Sciences, Beijing 100029, China <sup>3</sup> Jiangsu Collaborative Innovation Center for Climate Change, Nanjing University, Nanjing, China

*Correspondence to: Zhongfeng Xu (xuzhf@tea.ac.cn)* 

- **Abstract.** An evaluation of a model's overall performance in simulating multiple fields is fundamental to model 10 intercomparison and development. A multivariable integrated evaluation (MVIE) method was proposed previously based on a vector field evaluation (VFE) diagram, which can provide quantitative and comprehensive evaluation on multiple fields. In this study, we make further improvements to this method from the following aspects. (1) We take area weighting into account in the definition of statistics in the VFE diagram and MVIE method, which is particularly important for a global evaluation. (2) We consider the combination of multiple scalar fields and vector fields against multiple scalar fields alone in
- 15 the previous MVIE method. (3) A multivariable integrated skill score (MISS) is proposed as a flexible index to measure a model's ability to simulate multiple fields. Compared with the MIEI proposed in the previous study, MISS is a normalized index that can adjust the relative importance of different aspects of model performance. (4) A simple-to-use and straightforward tool, the Multivariable Integrated Evaluation Tool (MVIETool version 1.0), is developed to facilitate an intercomparison of the performance of various models. The tool is coded with the open-source NCAR Command Language
- 20 (NCL), which provides a calculation of MVIE statistics and plotting. With the support of this tool, one can easily evaluate model performance in terms of each individual variable and/or multiple variables.

#### **1 Introduction**

An increasing number of model intercomparison projects (MIPs) have been carried out over the past decade (Eyring et al., 2016; Simpkins, 2017). The Coupled Model Intercomparison Project Phase 6 (CMIP6) includes more than 20 MIPs: e.g., the 25 Radiative Forcing MIP (RFMIP), the Geoengineering MIP (GeoMIP), and the Global Monsoons MIP (GMMIP) (Kravitz et

al., 2011; Pincus et al., 2016; Zhou et al., 2016). Quantitative evaluation and intercomparison of climate models have become increasingly important (Knutti et al., 2013) and have escalated the need for innovative and comprehensive approaches to model evaluation (Meehl et al., 2014; Stouffer et al., 2016; Eyring et al., 2019).

Climate models are commonly evaluated in terms of their ability to simulate historical climate compared to observed or 30 reanalyzed data, using performance metrics (Pincus et al., 2008; Flato et al., 2013). A set of useful metrics and diagrams has

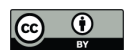

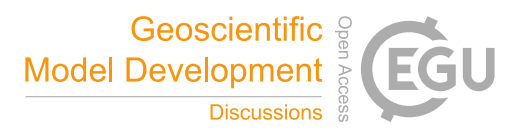

been developed for model evaluation. The widely used Taylor diagram summarizes model performance in simulating a scalar field using correlation coefficient (CORR), standard deviation (SD), and root-mean-square difference (Taylor, 2001). Objective performance metrics (e.g., relative error and portrait diagrams) have been proposed for the evaluation of various variables (Glecker et al., 2008). Xu et al. (2016) devised a vector field evaluation (VFE) diagram which can be regarded as a

- 35 generalized Taylor diagram. The VFE method allows an evaluation of a model's ability to simulate a vector field (Huang et al., 2019; 2020). Based on the VFE diagram, Xu et al. (2017) further developed a multivariable integrated evaluation (MVIE) method to evaluate model performance in terms of multiple fields by grouping various normalized scalar fields into an integrated vector field. The MVIE method also defined a multivariable integrated evaluation index (MIEI) to summarize the model's overall performance in simulating multiple fields. The MIEI, the VFE diagram, and the performance metrics of
- 40 individual scalar variables constitute a hierarchical model evaluation framework, which can provide a quantitative and comprehensive evaluation of model performance.

However, the MVIE method proposed by Xu et al. (2017) considered only the integrated evaluation of various scalar fields. Under certain circumstances, both scalar variables and vector variables (e.g., air temperature and vector wind fields) warrant evaluation together. Moreover, including the Taylor diagram, VFE diagram, and MVIE method, most previous

45 model performance metrics did not consider spatial weight, which is potentially important for an evaluation of the global field. This paper aims to improve the MVIE method according to the following aspects: (1) We take spatial weighting into account in all the statistics involved in the VFE and MVIE. (2) The improved MVIE method allows a mixed evaluation of scalar and vector fields. (3) Furthermore, based on MIEI, a multivariable integrated skill score (MISS) for a climate model is proposed, which allows us to adjust the relative importance of different aspects of model performance. Finally, we develop a 50 Multivariable Integrated Evaluation Tool (MVIETool version 1.0) to facilitate multimodel intercomparison.

The paper is organized as follows. Section 2 defines statistical metrics that take spatial weighting into account. Section 3 introduces the improved MVIE method with a combination of scalar and vector fields, and interprets the performance metrics. Section 4 gives an overview of the MVIETool and describes the technical process of the MVIETool, including setting of the arguments in scripts. In Section 5, the applications of the tool are demonstrated by showing three examples 55 with ten CMIP Phase 5 (CMIP5) models. Finally, a summary is given in Section 6.

#### **2 Statistical metrics**

The MVIE method primarily consists of three statistical quantities — root-mean-square length (RMSL), vector similarity coefficient (VSC), and root-mean-square vector difference (RMSVD) — that measure model performance in simulating a vector field from various aspects (Xu et al., 2017). RMSL measures the magnitude of a vector field, VSC measures the

60 similarity of two vector fields, and RMSVD measures the overall difference between two vector fields. MIEI was defined by using root-mean-square (rms) values of all variables and VSC, and is a concise metric to rank models in terms of their performance in simulating multiple fields. However, the definition of these statistical quantities did not consider area

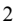

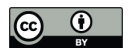

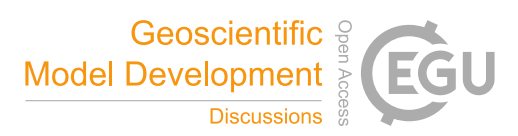

weighting, which could to a certain extent misrepresent the relative contribution of different latitudes to the statistics. Here, we redefine these statistical quantities by taking area weighting into account.

65 Assume that there are *M* variables derived from model A and observation O. We need to normalize each variable by dividing the corresponding rms value of the observation because the variables may have different units and orders of magnitude. The normalized *M* variables can be grouped into *M*-dimensional vector fields for model *A* and observation *O*:

$$
A_j = (a_{1j}, a_{2j}, ..., a_{Mj}); \quad j = 1, 2, ..., N
$$

$$
O_j = (o_{1j}, o_{2j}, ..., o_{Mj}); \quad j = 1, 2, ..., N
$$

70 Each field is composed of *N* vectors in time and/or space and *M* is the dimension of the integrated vector field.

## **2.1 Uncentered statistics**

Similar to the weighted statistics defined by Watterson (1996), we define the weighted RMSL (*LA*, *LO*), VSC (*Rv*), and RMSVD as follows:

$$
L_A = \sqrt{\sum_{i=1}^{M} \sum_{j=1}^{N} w_j a_{ij}^2}, L_O = \sqrt{\sum_{i=1}^{M} \sum_{j=1}^{N} w_j o_{ij}^2}
$$
\n(1)

$$
75 \quad R_v = \frac{\sum_{i=1}^{M} \sum_{j=1}^{N} w_j a_{ij} o_{ij}}{L_A L_o} \tag{2}
$$

$$
RMSVD = \sqrt{\sum_{i=1}^{M} \sum_{j=1}^{N} w_j (a_{ij} - o_{ij})^2}
$$
 (3)

where  $w_i$  is the spatial weighting factor and the sum of  $w_i$  is equal to 1. In terms of equal weight,  $w_i$  is equal to 1/*N* for all *j*. These uncentered metrics focus mainly on different aspects of the vector field. With the aid of Eq. (3), the square of RMSVD can be written as:

80 
$$
\text{RMSVD}^{2} = \sum_{i=1}^{M} \sum_{j=1}^{N} w_{j} (a_{ij} - o_{ij})^{2}
$$
\n
$$
= \sum_{i=1}^{M} \sum_{j=1}^{N} w_{j} (a_{ij}^{2} + o_{ij}^{2} - 2 \cdot a_{ij} \cdot o_{ij})
$$
\n
$$
= \sum_{i=1}^{M} \sum_{j=1}^{N} w_{j} a_{ij}^{2} + \sum_{i=1}^{M} \sum_{j=1}^{N} w_{j} o_{ij}^{2} - 2 \cdot \sum_{i=1}^{M} \sum_{j=1}^{N} w_{j} a_{ij} o_{ij}
$$
\n
$$
\text{With the aid of Eqs. (1)–(3), Eq. (4) can be written as:}
$$
\n
$$
\text{RMSVD}^{2} = L_{A}^{2} + L_{O}^{2} - 2 \cdot L_{A} \cdot L_{O} \cdot R_{v}
$$
\n(5)

85 Thus, RMSVD,  $L_A$ ,  $L_O$ , and  $R_v$  with spatial weight still satisfy the cosine law (Eq. (5)). We define the standard deviation of rms values (rms\_std) to quantify the dispersion of the rms values of *M* variables:

$$
\sigma_{rms} = \sqrt{\frac{1}{M} \sum_{m=1}^{M} (L_{Am}^* - \frac{1}{M} \sum_{m=1}^{M} L_{Am}^*)^2}
$$
\n(6)

where  $L_{Am}^* = \frac{L_{Am}}{L_{Om}}$  is the ratio of the modelled rms value of the *m*th component (variable) to the observed rms value.

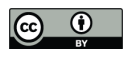

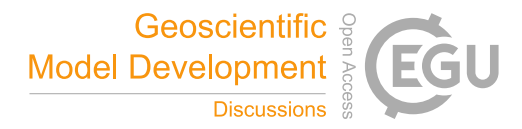

Note that RMSVD does not decrease monotonically with an improvement in model performance. To measure model 90 performance more accurately, Xu et al. (2017) devised a multivariable integrated evaluation index, termed MIEI, of climate model performance:

$$
MIEI2 = \frac{1}{M} \sum_{m=1}^{M} (L_{Am}^{*} - 1)^{2} + 2 \cdot (1 - VSC)
$$
\n(7a)

Note that the first and second terms of the right-hand side of Eq. (7a) can vary from 0 to +∞ and from 0 to 4, respectively. Thus, the MIEI may be too sensitive to rms bias and insensitive to pattern bias. To fix this problem we redefine MIEI as 95 follows:

$$
MIEI2 = \frac{1}{M} \sum_{m=1}^{M} (R_m^* - 1)^2 + 2 \cdot (1 - VSC)
$$
 (7b)

where  $R_m^*$  is defined as:

$$
R_m^* = \begin{cases} L_{Am}^*, & L_{Am}^* \le 1\\ \frac{1}{L_{Am}^*}, & L_{Am}^* > 1 \end{cases}
$$
 (8)

 $R_m^*$  varies from 0 to 1. Here, we assume that  $L_{Am}^*$  and  $\frac{1}{L_{Am}^*}$  represent the same model performance except that one 100 overestimates rms and the other underestimates rms. MIEI takes the rms values and VSC into consideration at the same time.

The relative importance of a model's ability to simulate the pattern similarity and amplitude of variables depends on the application. Hence, a weight factor  $F$  is added to the MIEI to adjust the relative importance of rms and VSC:

$$
MIEI2 = \frac{1}{M} \sum_{m=1}^{M} (R_m^* - 1)^2 + F \cdot (1 - VSC)
$$
\n(9)

We can further define a multivariable integrated skill score (MISS) of a climate model:

 $MISS = (F + 1 - MEE<sup>2</sup>)/(F + 1)$  (10)

MISS varies from  $-F/(F+1)$  to 1. MISS reaches its minimum value of  $-F/(F+1)$  when VSC equals  $-1$  and  $R_m^*$  equals 0. Note that VSC is usually greater than 0 in terms of model evaluation. Thus, we find that MISS usually varies from 0 to 1. It is very unlikely that MISS will be less than 0, unless VSC is less than 0. MISS varies monotonically with respect to model performance, and reaches its maximum value of 1 when the model performs best. With an increase in *F*, MISS is less (more)

110 sensitive to the model's ability to simulate amplitudes (patterns).

### **2.2 Centered statistics**

As well as uncentered statistics, centered statistics are also important when the anomaly field is the main concern of model evaluation. For the centered mode, centered RMSL (cRMSL), centered VSC (cVSC), and centered RMSVD (cRMSVD) with spatial weights are defined to evaluate the model performance in terms of anomaly fields. The centered statistics are the

115 same as the uncentered statistics, except that the original field is replaced by the anomaly field. These statistics are written as follows:

$$
cL_A = \sqrt{\sum_{i=1}^{M} \sum_{j=1}^{N} w_j (a_{ij} - \overline{a}_i)^2}, cL_O = \sqrt{\sum_{i=1}^{M} \sum_{j=1}^{N} w_j (o_{ij} - \overline{o}_i)^2}
$$
(11)

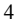

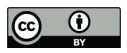

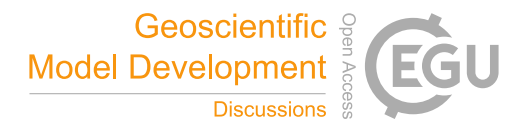

$$
cR_{\nu} = \frac{\sum_{i=1}^{M} \sum_{j=1}^{N} w_j (a_{ij} - \bar{a}_i)(o_{ij} - \bar{o}_i)}{c_{L_A c L_o}}
$$
(12)

$$
cRMSVD = \sqrt{\sum_{i=1}^{M} \sum_{j=1}^{N} w_j [(a_{ij} - \bar{a}_i) - (o_{ij} - \bar{o}_i)]^2}
$$
\n(13)

120 One can use the vector mean error (VME) to additionally measure the difference between two mean vector fields since the mean difference was removed from the centered statistics mentioned above. The VME can also be written as the root-meansquare error of two mean fields:

$$
VME = \sqrt{\sum_{i=1}^{M} (\overline{a}_i - \overline{o}_i)^2}, \overline{a}_i = \sum_{j=1}^{N} w_j a_{ij}, \overline{o}_i = \sum_{j=1}^{N} w_j o_{ij}
$$
(14)

As the uncentered statistics (Eqs.  $(1)$ – $(3)$ ) can be transformed into centered statistics (Eqs.  $(11)$ – $(13)$ ), by replacing the 125 original field with the anomaly field, cRMSL, cVSC, and cRMSVD also satisfy the cosine law:

$$
cRMSVD^{2} = cL_A^2 + cL_O^2 - 2 \cdot cL_A \cdot cL_O \cdot cR_v \tag{15}
$$

Furthermore, with the aid of Eq. (3), we can decompose the RMSVD of the original field as follows:

$$
RMSVD^{2} = \sum_{i=1}^{M} \sum_{j=1}^{N} w_{j} \{ [(a_{ij} - \bar{a}_{i}) - (o_{ij} - \bar{o}_{i})] + (\bar{a}_{i} - \bar{o}_{i}) \}^{2}
$$
  
=  $\sum_{i=1}^{M} \sum_{j=1}^{N} w_{j} [(a_{ij} - \bar{a}_{i}) - (o_{ij} - \bar{o}_{i})]^{2} + \sum_{i=1}^{M} \sum_{j=1}^{N} w_{j} (\bar{a}_{i} - \bar{o}_{i})^{2} + 2 \cdot \sum_{i=1}^{M} \{ (\bar{a}_{i} - \bar{o}_{i}) \sum_{j=1}^{N} w_{j} [(a_{ij} - \bar{a}_{i}) - (o_{ij} - \bar{o}_{i})] \} (16)$ 

With the aid of Eqs. (13)–(14), RMSVD, cRMSVD, and VME satisfy the Pythagorean Theorem:

$$
RMSVD^{2} = cRMSVD^{2} + VME^{2} = VME^{2} + cL_{A}^{2} + cL_{O}^{2} - 2 \cdot cL_{A} \cdot cL_{O} \cdot cR_{v}
$$
\n
$$
(17)
$$

Clearly, these statistics for vector variable evaluation satisfy the cosine law and Pythagorean Theorem. Similarly, such relationships are also valid for scalar variables (Taylor, 2001; Xu and Han, 2019).

135 Similar to rms\_std (Eq. (6)), the standard deviation of SD (SD\_std) is also defined to describe the dispersion of SD over all variables:

$$
\sigma_{SD} = \sqrt{\frac{1}{M} \sum_{m=1}^{M} (c L_{Am}^* - \frac{1}{M} \sum_{m=1}^{M} c L_{Am}^*)^2}
$$
\n(18)

where,  $c\mathcal{L}_{Am}^{*}$  is the same as  $\mathcal{L}_{Am}^{*}$ , except that it is the ratio of SDs.

### **3 MVIE with a combination of multiple scalar and vector fields**

- 140 The MVIE method proposed by Xu et al. (2017) considers only multiple scalar fields. Under some circumstances, one may want to simultaneously evaluate both scalar and vector fields. Here, the MVIE method is improved to meet this need. Assume there are *M* individual variables to be evaluated, which are either scalar or vector fields (the upper left part of Fig. 1). Variable  $d_m$  is the dimension of the *m*th variable, where  $d_m$  is equal to 1 for a scalar field (e.g., temperature) while  $d_m$  is 2 for a two-dimensional vector field (e.g., a vector wind), and so on. Hereafter, the vector field for an individual variable (e.g., a
- 145 850-hPa wind field) is termed the individual vector field to separate it from vector fields grouped from multiple fields. Following the idea of MVIE, these variables are normalized with respective rms values of the reference. Note that an

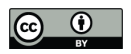

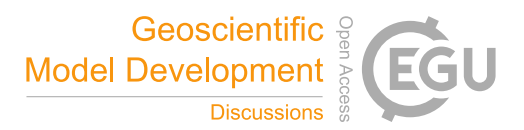

individual scalar field is normalized by dividing by its rms value. An individual vector field is normalized as a whole by dividing by its RMSL. These normalized scalar and/or vector fields can be grouped into a multivariable field with the dimension  $D \times N$ , where *D* is the sum of  $d_m$ . The multivariable field derived from the model can be evaluated against that 150 derived from observation by using the various performance metrics in the uncentered or centered mode (Fig. 1).

The uncentered mode focuses on the whole original field, while the centered mode separately evaluates the anomaly field and the mean field. Each mode of statistics consists of three levels of statistics: statistics for individual variables (yellow boxes), multivariable integrated statistics (green boxes), and an index summarizing the overall model performance (orange boxes). The definitions of centered and uncentered statistics are the same as those defined by Xu et al. (2017), except that the

- 155 area weight is considered here. To calculate the statistics for individual variables (e.g., root-mean-square difference (RMSD), centered RMSD (cRMSD) or uncentered CORR (uCORR)), we can also use the formulas of multivariable integrated statistics (Eqs. (1)–(3), (11)–(14)) by setting *M* equal to  $d_m$ , which is summarized in the right-hand part of the boxes in Fig. 1. Note that the mean error (ME) is additionally computed for the centered statistics, as the centered statistics exclude mean error. For a scalar variable, ME is calculated with Eq. (14) by setting *M* to 1, but it is signed. Because VME is a function of
- 160 the difference in the vector magnitude and direction, we provide two additional statistical metrics the mean error of vector magnitude (MEVM) and the mean error of vector direction (MEVD) — to separate the magnitude error from the directional error. MEVM (MEVD) is the mean of the magnitude error (direction difference) between the modelled vector and the observed vector for all grids evaluated. Note that the MEVD is only valid for vector fields. The direction difference ranges from −180 to 180, and the positive (negative) value represents a counter-clockwise (clockwise) directional error of the model
- 165 mean vector.

To summarize the overall model skill score in terms of the simulation of multiple variables, the uncentered MISS (uMISS) and centered MISS (cMISS) are provided for the uncentered and centered modes, respectively. uMISS is calculated with Eqs. (9) and (10) using the original fields. cMISS can also be calculated with Eqs. (9) and (10), but replacing the rms and VSC by SD and cVSC, respectively. With the support of these statistics, the improved MVIE method can provide a more 170 comprehensive and precise evaluation of model performance. All statistics defined in this paper together with their acronyms

are summarized in the table of A1 in the Appendix.

#### **4 The Multivariable Integrated Evaluation Tool**

#### **4.1 Brief overview**

The Multivariable Integrated Evaluation Tool (MVIETool) consists of two main scripts and some function scripts. All these 175 scripts are written in NCL, which can be easily used in Linux and Macintosh operating systems. The two main scripts are Calculate MVIE.ncl and Plot MVIE.ncl. The execution of the MVIETool can be simplified to two runs, which work independently but in sequence (Fig. 2). Users can modify arguments written in a module at the beginning of the main scripts according to the application. The script assumes that the model data and observation data are saved in Network

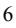

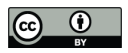

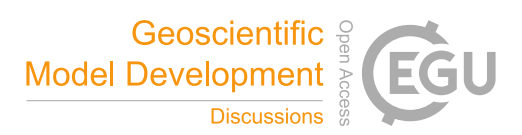

Common Data Form (NetCDF) format. The Calculate\_MVIE.ncl script calculates the statistical metrics defined in 180 this paper. The output of this script is saved in a NetCDF file, which is used as the input to Plot\_MVIE.ncl for plotting the VFE diagram and the metrics table.

#### **4.2 Preparing the input data**

The MVIETool requires two groups of datasets as inputs — the model data and observations — saved in NetCDF format. Each model or observational data file includes all the variables to be evaluated. If the variables are saved separately as CMIP

- 185 data, one can easily merge these variables into one data file by using third-party software: e.g., the Climate Data Operator (CDO) or NetCDF operators (NCO). The main script also assumes that all model and observation data files are stored in the same directory. Therefore, users need to move or link various data into the same directory. Variables stored in the data file need to have the same resolution. In terms of vector variable, each component of the vector variable should be stored independently. If users want to consider area weighting in the statistics, the variables should be saved with the coordinate
- 190 information (e.g., time, latitude, and longitude), because the coordinate information is needed for the calculation of area weighting. Currently, the tool can only identify the time and geographical coordinates: i.e., time, latitude, longitude, and level.

Figure 3 illustrates an example that consists of ten models (M1–M10) to be evaluated and two sets of reanalysis (REA1, REA2) data as reference in the same directory. Each data file includes eight variables: Q600, SLP, SST, T850, u850, v850,

- 195 u200, and v200. Among these, u850 (u200) and v850 (v200) are the zonal and meridional components of vector winds in 850-hPa (200-hPa), respectively. The MVIETool can treat them as two individual vector variables if the components are put in parenthesis, e.g., (u850, v850) and (u200, v200). The other four variables are scalar variables for evaluation. Thus, the evaluation actually includes six individual variables. One can also save various surface variables, e.g. SST, and multi-level variables, e.g., air temperature in the same file. The MVIETool can only evaluate part of the multi-level variables specified 200 by user.
- 

#### **4.3 Usage and workflow of the MVIETool**

Once datasets have been prepared, one can use the MVIETool to evaluate model performance. Users should set some arguments at the beginning of Calculate\_MVIE.ncl based on the application. The arguments are summarized in Table 1 and discussed in this section. The rightmost column of Table 1 gives an example of argument setting. Arguments 1–5

205 define the data file information as in the example of Fig. 3. Note that, in the argument Varname in Table 1, the vector variable is identified by enclosing its components in parentheses: e.g., (u200, v200). Notably, if users want to add spatial weights to the statistics, the data should have the latitude coordinate, by setting arguments 9–11. Some arguments are mandatory, e.g., argument 1–5 in Table 1, while some arguments are optional. We provide a default value for most of the

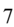

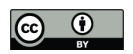

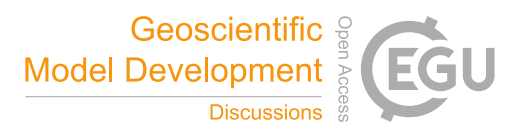

arguments and the default value will be used if users do not specify the argument, except for Range\_time, Coords\_geo, 210 Range\_geo and VarLev. These four arguments must be set, when input variables have corresponding coordinates.

- After reading the data, the reference data is calculated with observation or reanalysis data. As shown in Fig. 4, if users provide only one observational dataset, it is directly used as the reference data. Otherwise, the mean of multiple observational datasets is used as the reference and each observational piece of data will also be evaluated against the ensemble mean to measure the observational uncertainty. Considering that some variables may contain missing values and
- 215 some may not, to make model performances comparable to each other, the script will standardize the missing points across all variables of each model dataset and the reference data. For example, if a variable is filled with a missing value in a grid cell, the other variables will be set to the missing value in this grid cell for this model.

The script can calculate the statistics either for a single variable or for multiple variables (Fig. 4). The left blue dotted box in Fig. 4 shows the calculation process for single variable evaluation (SVE). The centered and uncentered modes calculate 220 the centered and uncentered statistics, respectively. Note that the calculated statistical metrics rely on the type of input variable. If it is a scalar field, uCORR (CORR), rms (SD), and RMSD (cRMSD) are calculated in the uncentered (centered) mode. With regard to a vector field, VSC (cVSC), RMSL (cRMSL), and RMSVD (cRMSVD) are calculated in the uncentered (centered) mode. In addition, two skill scores defined by Taylor (2001),  $S_l$  and  $S_2$ , are computed in both the

centered and uncentered modes for a scalar variable. Similarly,  $S_{v1}$  and  $S_{v2}$  are calculated for a vector variable (Xu et al.,

- 225 2016). After the calculation, these statistics are saved in a file that can be used to generate a Taylor diagram or VFE diagram. In terms of the MVIE (green dotted box of Fig. 4), the statistics of individual variables (i.e., scalar variables and vector variables) are calculated first. After the evaluation for each individual variable, all variables are normalized by the respective rms values of the reference and are grouped into a multivariable integrated field for the calculation of multivariable statistics. To consider the relative importance of various variables, weights can be added to each variable after normalization through
- 230 the argument Wgt\_var (Table 1). In the centered mode, either VME or MEVM is computed for a vector variable and the multivariable field based on the argument Cal\_VME (Table 1). When MEVM is chosen, if the individual 2D vector variable exists, the MEVD is also calculated for it. Finally, both the centered and uncentered MISS are calculated. If more than one piece of observational data is available, the statistics between each observation and the reference are also calculated to take the observational uncertainty into account. After the calculation, the statistics calculated above are written in a new
- 235 NetCDF file specified by the MVIE\_filename argument. Meanwhile, the ranges of these statistics can be printed on the screen if the Print stats  $r$  is set to True, helping users to set the color levels in the metrics table (Figs. 5, 6). Similarly, users can modify parameters in Plot MVIE.ncl to control the display of a figure or table. Users can also modify the attribute parameters for the VFE diagram and the metrics table. A detailed explanation and default values can be found in the Plot MVIE.ncl script. Users can choose to create the VFE diagram, the metrics table, or both.
- 240 Interpretations of plots are discussed in detail with examples in Section 5. In addition, all arguments in the MVIETool and

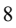

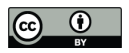

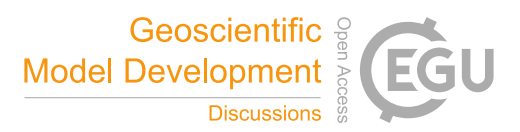

their descriptions are summarized in readme.namelist for users' reference. We also provide a graphic user guide to help users quickly familiar with the usage of MVIETool.

## **5 Application of the tool**

- To illustrate the application of the tool, monthly mean datasets of ten CMIP5 models derived from the first ensemble run of 245 historical experiments during the period from 1961 to 2000 are used. The variables used include climatological mean 600 hPa specific humidity (Q600), sea level pressure (SLP), sea surface temperature (SST), 850-hPa temperature (T850), 850 hPa 2D vector winds (uv850), and 200-hPa 2D vector winds (uv200) in spring (March–April–May), summer (June–July– August), autumn (September–October–November), and winter (December–January–February). We assessed the model's ability to simulate these variables in the Northern Hemisphere. The mean of two sets of reanalysis data is used as a reference:
- 250 the National Centers for Environmental Prediction/National Center for Atmospheric Research Reanalysis Project (NNRP) and the Japan Meteorological Agency and the Central Research Institute of Electric Power Industry Reanalysis-55 (JRA55). All datasets are regridded to a common resolution of  $2.5^\circ \times 2.5^\circ$  using a bilinear interpolation method before the evaluation.

#### **5.1 Metrics table**

- The metrics table can show various model performance metrics in terms of individual variables, multivariable integrated 255 field, and the overall model skill scores in either centered or uncentered mode. Figure 5 shows the metrics table of various statistical metrics, which evaluate six climatological mean fields — SLP, SST, Q600, T850, uv850, and uv200 — with centered statistical metrics. The statistics filled with a lighter color represent better model performance, and those with a darker color represent worse model performance. Different types of statistics are separated from each other by a thick black line. To facilitate the comparison of the metrics from different variables, in the centered mode, the SD (cRMSL), cRMSD
- 260 (cRMSVD), and ME (VME) of the models are normalized by dividing by the corresponding SD (cRMSL) of the reference. In the uncentered mode, rms (RMSL) and RMSD (RMSVD) are normalized using rms (RMSL).

The metrics table of the centered statistics decomposes the original field into mean and anomaly fields for evaluation. The anomaly fields are further evaluated from the perspective of pattern similarity, variance, and overall difference between the model and observation. The metrics table can clearly explain how much of the overall error comes from the mean error (ME,

- 265 VME), the amplitude error of the anomaly field (SD, cRMSL), or the error in pattern similarity of the anomaly field (CORR, cVSC). For example, the ME and cRMSD of M1 in simulating SLP are 0.129 and 0.566, respectively, indicating that the overall error is caused mainly by the error in the anomaly field (Fig. 5). The cRMSD can be further attributed to the poor amplitude (1.269) and pattern similarity (0.902), which can be shown more clearly in a Taylor diagram or VFE diagram. Similarly, one can also decompose model errors into mean error (VME) and overall error of the anomaly field (cRMSVD) in
- 270 terms of the simulation of multiple variables.

## $\overline{q}$

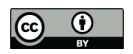

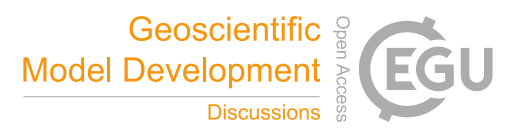

To summarize and rank the overall performance of a model in simulating multiple fields, the MISSs in both centered and uncentered modes are provided in the metrics table and are expected to provide a more accurate evaluation relative to MIEI. Figure 5 shows that M2 ranks eighth out of ten models when referring to the values of the centered MIEI (cMIEI), while it ranks fifth based on the cMISS. The main reason is that cMIEI is sensitive to the error in SDs, particularly for an SD greater

- 275 than 1. For example, the SD of SLP in M2 is 1.396 and it contributes about 0.026 to the first term on the right-hand side of Eq. (7a). The cVSC of SLP in M2 is 0.953, which contributes about 0.094 to the second term on the right-hand side of Eq. (7a). Referring to the definition of *LAm\** (Eq. (8)), 1.396 is equivalent to its reciprocal, 0.716, in the sense of model performance. However, the SD of 0.716 contributes only about 0.013 to the first term on the right-hand side of Eq. (9). Thus, the MISS is equally sensitive to the model's abilities to simulate pattern similarity and amplitude. In addition, cMISS 280 (uMISS) also allows us to adjust the relative importance of SD (rms) values and cVSC (VSC) based on the application (Eq.
- $(10)$ ).

The MVIETool can be used in a very flexible way by modifying the arguments in the main scripts. A comparison of Fig. 5 with Fig. 6 helps to explain the flexibility. For example, users can choose the statistics to be displayed. In Fig. 6, only a few statistical metrics are displayed in comparison with Fig. 5. Unlike Fig. 5, Fig. 6 divides each grid cell into four triangles,

285 representing model performance in each of the four seasons. Currently, the grid cell can be divided into two or four triangles. If no value of metrics is displayed in the grid cell, colored bars and a box legend are provided for reference. Moreover, considering that the relative number of models compared to the variables and statistical metrics may vary with the application, the MVIETool allows users to transpose the metrics table into a portrait or landscape orientation. For example, the model labels (statistical metrics and variables) can be arranged on the top or the left of the metrics table. More detailed 290 technical introduction for plotting is provided in the graphic user guide.

#### **5.2 VFE diagram**

The VFE diagram is used to measure the model's ability to simulate the original (anomaly) vector or multiple fields in terms of three statistics: RMSL (cRMSL), VSC (cVSC), and RMSVD (cRMSVD). Figure 7 is the VFE diagram for a vector variable generated by the MVIETool. It assesses the climatological mean 850-hPa vector winds of the Northern Hemisphere

- 295 in autumn derived from ten CMIP5 models (M1–M10) during the period 1961–2000. Since the anomaly field of 850-hPa vector winds is considered, cRMSL, cVSC, and cRMSVD are shown in the diagram. The construction of the VFE diagram is based on the geometric relationship between the three statistics. Thus, in this diagram, the azimuthal position gives VSC (cVSC), the radial distance from the origin indicates RMSL (cRMSL), and the distance between the model and the reference points provides RMSVD (cRMSVD). Similar to the metrics table, RMSL (cRMSL) and RMSVD (cRMSVD) were
- 300 normalized by the RMSL (cRMSL) of the reference to facilitate an intercomparison between different variables. The VFE diagram can clearly show how much of the overall difference between model and observation is caused by poor pattern similarity and how much is due to the difference in the field amplitude (Xu et al., 2017). Fig. 7a is the same as Fig. 7b except

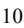

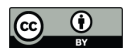

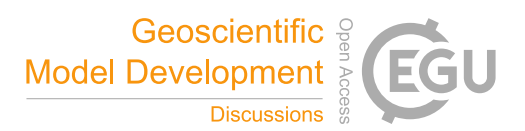

that Fig. 7a applies spatial weighting to the statistics, but Fig. 7b does not. Note that for some models (e.g., M2, M5, and M8), there is a relatively large difference between the statistics without and with spatial weighting. We recommend taking

305 area weight into account in model evaluation in a spatial field, especially for regions covering a broad span of latitudes. Furthermore, the tool can also generate a VFE diagram with SD (rms), CORR (uCORR), and cRMSD (RMSD), and in this situation it is the same as the Taylor diagram (Taylor, 2001; Xu et al., 2016).

#### **6 Summary**

In this paper, we have improved the MVIE method and developed the MVIETool to support the evaluation of model

- 310 performance using this method. The improved MVIE method can evaluate overall model performance in simulating multiple scalar variables and vector variables. In addition, we consider spatial weighting in the definition of statistics, which is important for the evaluation of spatial fields on a longitude and latitude mesh grid. Based on MIEI, we further define a more accurate multivariable integrated skill score, termed MISS, to evaluate and rank the overall model performance in simulating multiple variables. Similar to MIEI, MISS also takes both amplitude and the pattern similarity into account, but it is a 315 normalized index with the maximum value of 1 representing a perfect model. MISS is also flexible and able to adjust the
	- relative importance between the pattern similarity and amplitude.

A Multivariable Integrated Evaluation Tool, MVIETool (version 1.0), was developed in NCL code to facilitate the evaluation and intercomparison of model performance. The tool provides two modes of statistics, the uncentered mode and the centered mode, for different requirements of evaluation. The uncentered statistics, such as RMSL, VSC, and RMSVD,

- 320 evaluate the model performance in terms of the original field. In contrast, the centered statistics evaluate model performance in simulating anomaly fields. In practice, some variables are dependent on each other to a certain extent, such as the 850-hPa and 700-hPa temperatures, and thus contain redundant information. To adjust the relative importance of various variables, we also take into consideration variable weighting in the statistics of the multivariable fields.
- The MVIETool primarily consists of two main scripts with one for statistical metrics calculation and the other one for 325 plotting. The tool is programmed to handle network Common Data Form (NetCDF) data as input with a fixed format. Users can control the evaluation by setting arguments at the beginning of the main script. The statistics are shown in the VFE diagram and/or the metrics table, which provide a valuable visual overall evaluation of model performance. We demonstrated the utility of the MVIETool through three examples of ten CMIP5 models in Section 5. The improved MVIE method, together with the MVIETool, are expected to assist researchers to efficiently evaluate model performance in terms 330 of multiple fields.

*Code and data availability.* The MVIETool 1.0 is written in open source scripts and is available at https://github.com/Mengzhuo-Zhang/MVIETool from the GitHub repository. Codes and data for the examples in Section 5

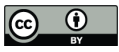

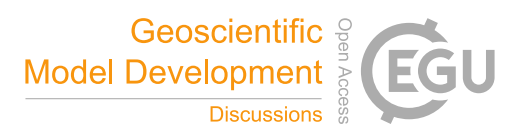

can be downloaded from this link as well. Further, open scripts of this tool in Python3 will be provided soon at https://github.com/Mengzhuo-Zhang/MVIETool.

335

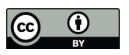

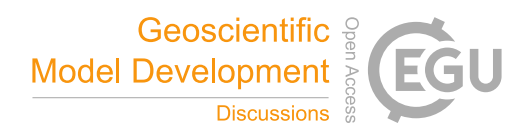

## **Appendix: Table of statistics in the improved multivariable integrated method**

**Table A1. Acronyms of statistics and descriptions.**

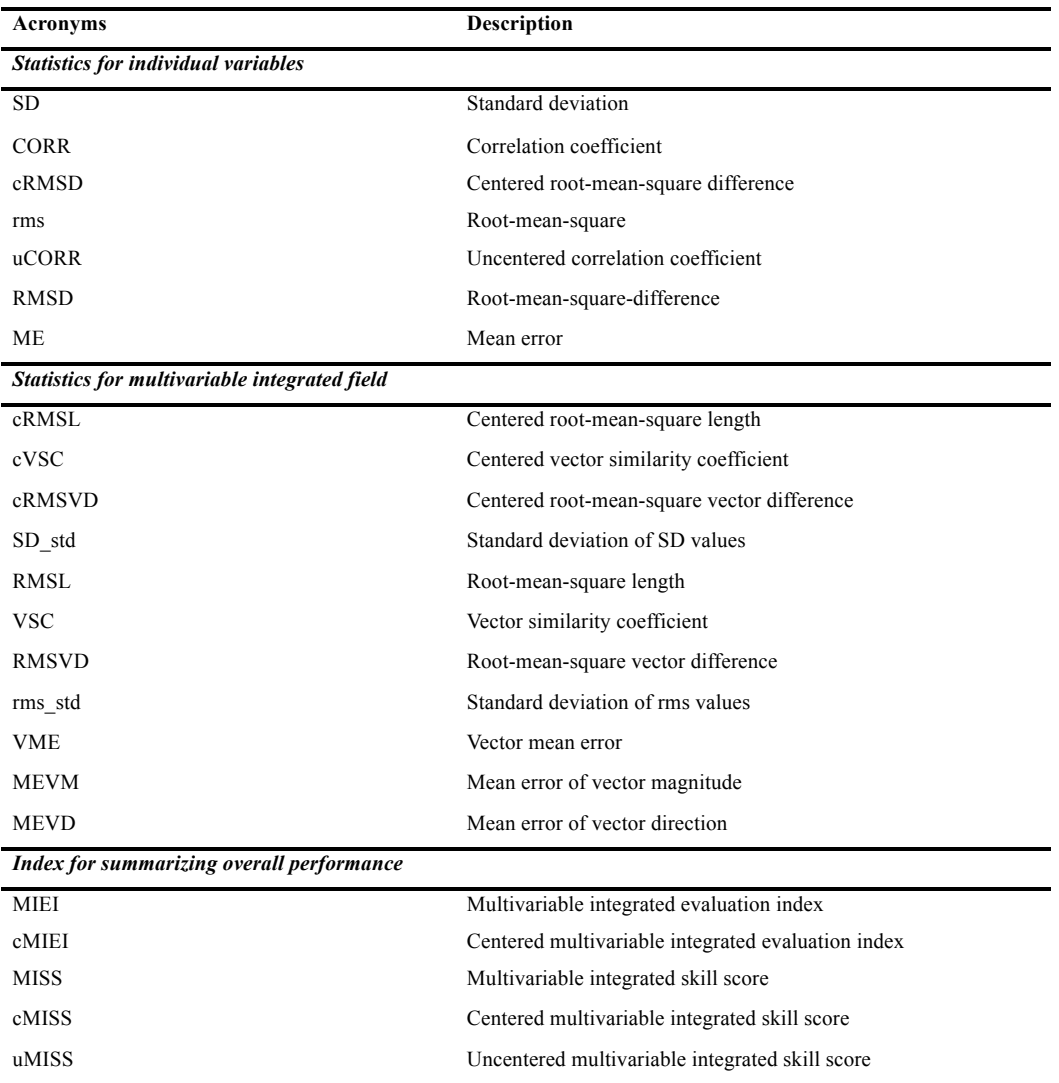

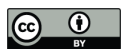

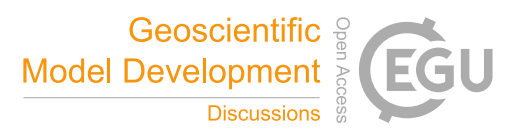

*Author contributions.* MZ and ZX devised the evaluation method and wrote the paper. MZ coded the MVIETool. All the authors discussed the results and commented on the paper.

340 *Competing interests.* The authors declare that they have no conflict of interest.

*Acknowledgments.* We thank the climate modelling groups involved in CMIP project for producing and making available their model outputs. NCEP Reanalysis 2 data was provided by the NOAA/OAR/ESRL PSD, Boulder, Colorado, USA, from their website at http://www.esrl.noaa.gov/psd/. The JRA55 Reanalysis data was provided from Japanese 55-year reanalysis projects carried out by the Japan Meteorological Agency (JMA). The study was supported jointly by the National Key

345 Research and Development Program of China (2018YFA0606004, 2017YFA0603803) and the National Science Foundation of China (41675105, 41775075). This work was also supported by the Jiangsu Collaborative Innovation Center for Climate Change.

#### **References**

- Eyring, V., Bony, S., Meehl, G. A., Senior. C. A., Stevens, B., Stouffer, R. J., and Taylor, K. E.: Overview of the Coupled 350 Model Intercomparison Project Phase 6 (CMIP6) experimental design and organization, Geosci. Model. Dev., 9: 1937– 1958, doi: 10.5194/gmd-9-1937-2016, 2016.
	- Eyring, V., Cox, P.M., Flato, G. M., Gleckler, P. J., Abramowitz, G, Caldwell, P., Collins, W. D., Goer, B. K., Hall, A. D., Hoffman, F. M., Hurtt, G. C., Jahn, A., Jones, C. D., Klein, S. A., Krasting, J. P., Kwiatkowski, L., Lorenz, R., Maloney, E., Meehl, G. A., Pendergrass, A. G., Pincus, R., Ruane, A. C., Russell, J. L., Sanderson, B. M., Santer, B. D.,
- 355 Sherwood, S. C., Simpon, I. R., Stouffer, R. J., and Williamson M. S.: Taking climate model evaluation to the next level, Nat. Clim. Change, doi: 10.1038/s41558-018-0355-y, 2019.
	- Flato, G., J. Marotzke, B. Abiodun, P. Braconnot, S.C., Chou, W. Collins, P. Cox, F. Driouech, S. Emori, V. Eyring, C. Forest, P. Gleckler, E. Guilyardi, C. Jakob, V. Kattsov, C. Reason, and M. Rummukainen: Evaluation of Climate Models, in: Climate Change 2013: The Physical Science Basis. Contribution of Working Group I to the Fifth
- 360 Assessment Report of the Intergovernmental Panel on Climate Change, edited by: Stocker, T.F., Qin, D., Plattner, G.-K., Tignor, M., Allen, S.K., Boschung, J., Nauels, A., Xia, Y., Bex, V. and Midgleym, P.M., Cambridge University Press, Cambridge, United Kingdom and New York, NY, USA, 746–748, 2013.
	- Gleckler, P. J., Taylor, K. E., and Doutriaux, C.: Performance metrics for climate models, J. Geophys. Res., 113, D06104, https://doi.org/10.1029/2007JD008972, 2008.
- 365 Huang, F., Xu, Z., and Guo, W.: Evaluating vector winds in the Asian-Australian monsoon region simulated by 37 CMIP5 models. Clim. Dyn., 53: 491. https://doi.org/10.1007/s00382-018-4599-z, 2019.

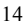

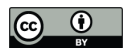

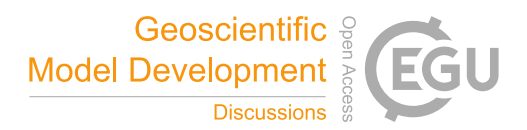

Huang, F., Xu, Z., and Guo, W.: The linkage between CMIP5 climate models' abilities to simulate precipitation and vector winds. Clim. Dyn., https://doi.org/10.1007/s00382-020-05259-6, 2020.

- Knutti, R., Masson, D., and Gettelman, A.: Climate model genealogy: Generation CMIP5 and how we got there, Geophys. 370 Res. Lett., 40, 1194–1199, doi: 0094-8276/13/10.1002/grl.50256, 2013.
	- Kravitz, B., Robock, A., Boucher, O., Schmidt, H., Taylor, K. E., and Stenchikov, G.: The Geoengineering Model Intercomparison Project (GeoMIP), Atmos. Sci. Let., 12, 162–167, doi: 10.1002/asl.316, 2011.
		- Meehl, G. A., Moss, R., Taylor, K. E., Eyring, V., Stouffer, R. J., Bony, S., and Stevens, B.: Climate Model Intercomparisons: Preparing for the Next Phase, EOS: transactions, 95, 77–84, dio: 10.1002/2014EO090001, 2014.
- 375 Pincus, R., Crispian, P. B., Hofmann, R. J. P., Taylor, K. E., and Glecker, P. J.: Evaluating the present-day simulation of clouds, precipitation, and radiation in climate models, J. Geophys. Res., 113, D14209, dio: 10.1029/2007JD009334, 2008.

Pincus, R., Forster, P. M., and Stevens, B.: The Radiative Forcing Model Intercomparison Project (RFMIP): Experimental Protocol for CMIP6, Geosci. Model Dev. Discuss., 19, doi: 10.5194/gmd-2016-88, 2016.

- 380 Simpkins, G.: Process in climate modeling, Nat. Clim. Change., 7,684–685, 2017.
	- Stouffer, R. J., Eyring, V., Meehl, G. A., Bony, S., Senior, C. Stevens, B., and Taylor, K. E.: CMIP5 SCIENTIFIC GAPS AND RECOMMENDATIONS FOR CMIP6, Bull. Amer. Meteor. Soc., 98(1), 95–105, doi: 10.1175/BAMS-D-15- 00013.1, 2016.

Taylor, K. E.: Summarizing multiple aspects of model performance in a single diagram, J. Geophys. Res., 106, 7183–7192,

385 2001.

- Watterson, I. G.: NON-DIMENSIONAL MEASURES OF CLIMATE MODEL PERFORMANCE, Int. J. Climatol., 16(4), 379–391, 1996.
- Xu Z. and Han Y.: Comments on 'DISO: A rethink of Taylor diagram'. Int. J. Climatol., https://doi.org/10.1002/joc.6359, 2019
- 390 Xu, Z., Han, Y., and Fu, C.: Multivariable Integrated Evaluation of Model Performance with the Vector Field Evaluation Diagram, Geosci. Model Dev., 10, 3805–3820, 2017.
	- Xu, Z., Hou, Z., Han, Y., and Guo, W.: A diagram for evaluating multiple aspects of model performance in simulating vector fields, Geosci. Model Dev., 9, 4365–4380, https://doi.org/10.5194/gmd-9-4365-2016, 2016.
- Zhou, T., Turner, A. G., Kinter, J. L., Wang, B., Qian, Y., Chen, X., Wu, B., Liu, B., Zhou, L., and He, B.: GMMIP (v1.0) 395 contribution to CMIP6: Global Monsoons Model Inter-comparison Project, Geosci. Model Dev., 9, 3589–3604, 2016.

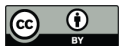

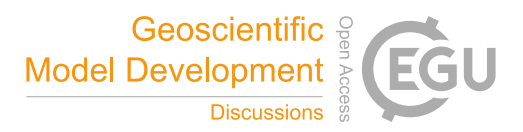

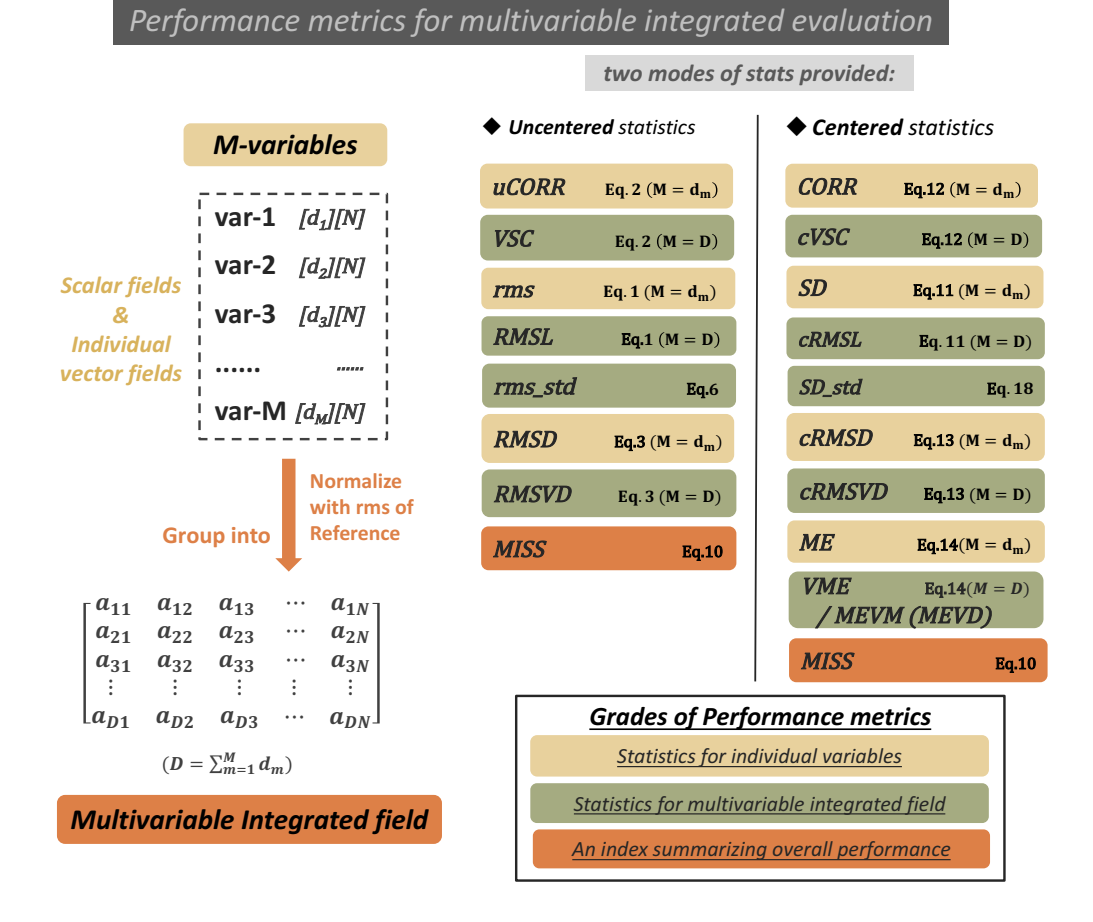

**Figure 1. General idea and performance metrics of the improved MVIE.** The left-hand column illustrates the 400 general idea of the MVIE. Two modes of statistics are provided for evaluation: uncentered statistics (middle column) and centered statistics (right-hand column). In each mode, the statistics are sorted into three grades: statistics for individual variables, statistics for the multiple field, and a summary index. In the right-hand side of the statistics box is its formula.

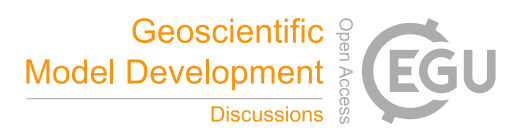

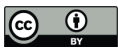

## **Workflow of MVIETool Model data** *function scripts* **Observation** *main scripts Input* **Output** MVETool fun.ncl **Calculate MVIE.ncl** *MVETool\_fun.ncl* **Stats file (NetCDF)** *Metrics\_table.ncl* **Plot\_MVIE.ncl** *VFE\_diagram.ncl* **VFE diagram Metrics table**

## 405

**Figure 2. The structure of the MVIETool.** The primary input of the workflow is model data and observation (gray) with fixed formats. Inside the blue dotted boxes are two independent runs for calculation and plotting, respectively. Two main scripts (yellow) need to be invoked in sequence. The outputs are the NetCDF file storing performance metrics, the VFE diagram, and the metrics table (green).

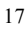

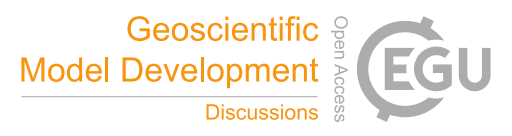

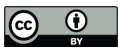

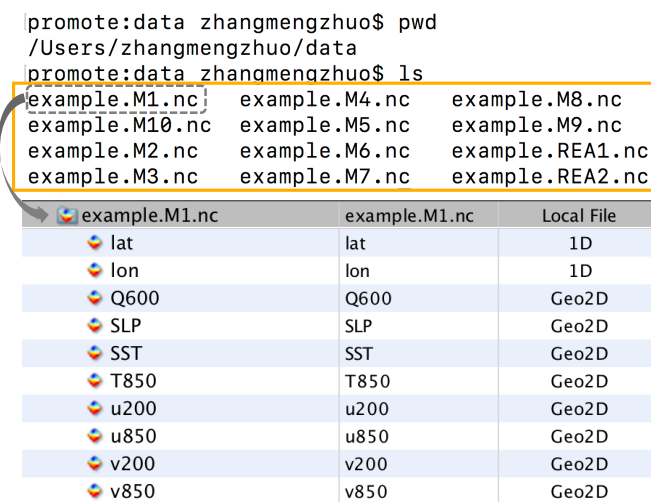

**Figure 3. Example of data preparation for the MVIETool.** There are eight variables stored in each data file: Q600, SLP, SST, T850, u200, u850, v200, v850. Variables u850 (u200) and v850 (v200) compose an individual 2D vector variable, uv850 (uv200), and the other four variables are regarded as scalar variables. REA1 and REA2 are two sets of

415 reanalysis data used in the evaluation.

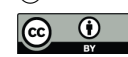

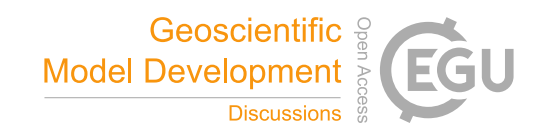

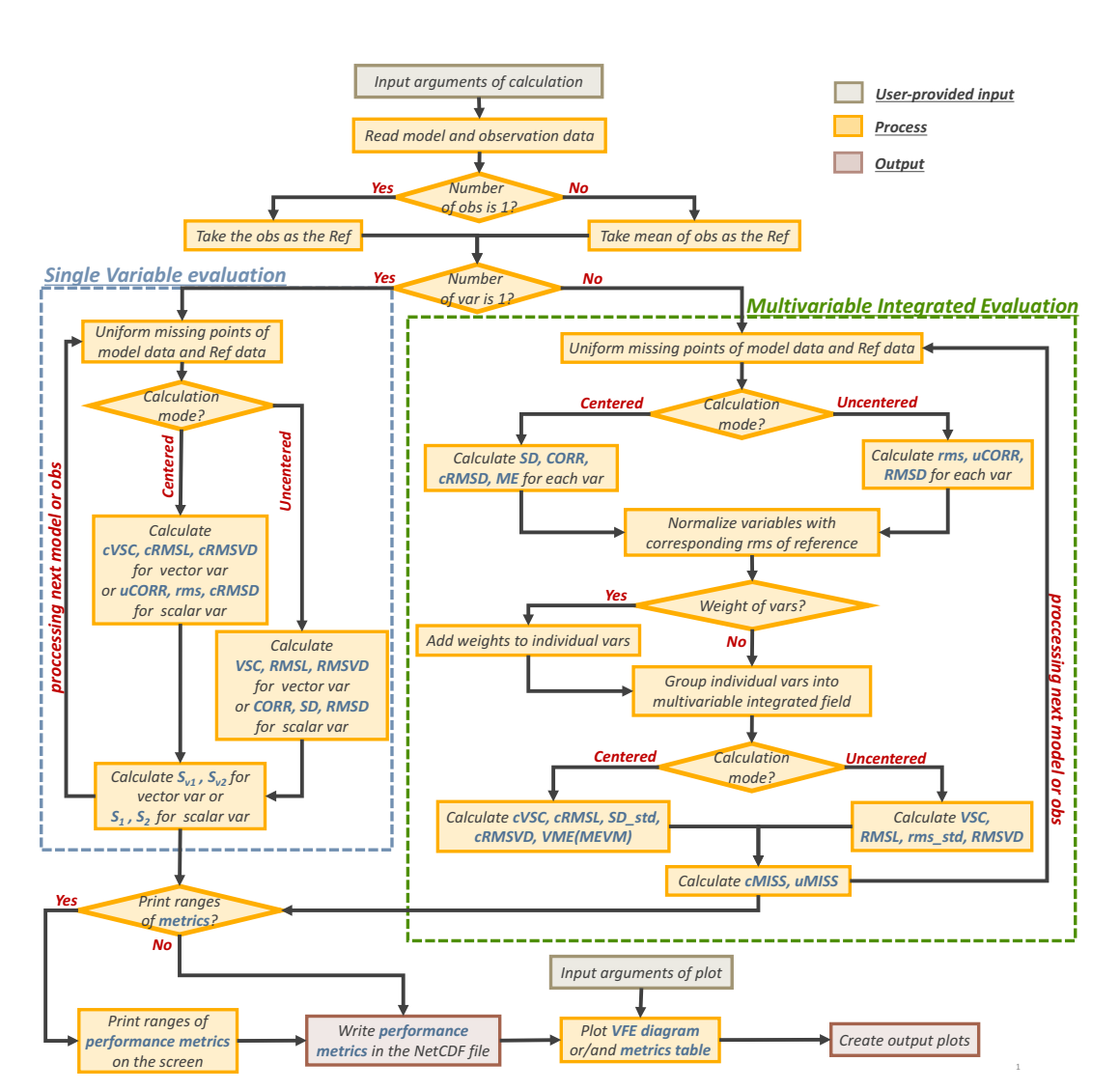

**Figure 4. Flow chart of the MVIETool procedure.** The blue and green dotted rectangles outline the procedures of singlevariable evaluation and multivariable integrated evaluation, respectively.

420

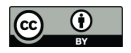

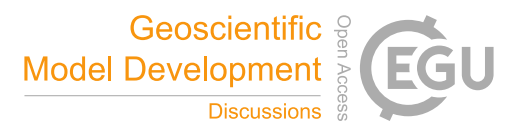

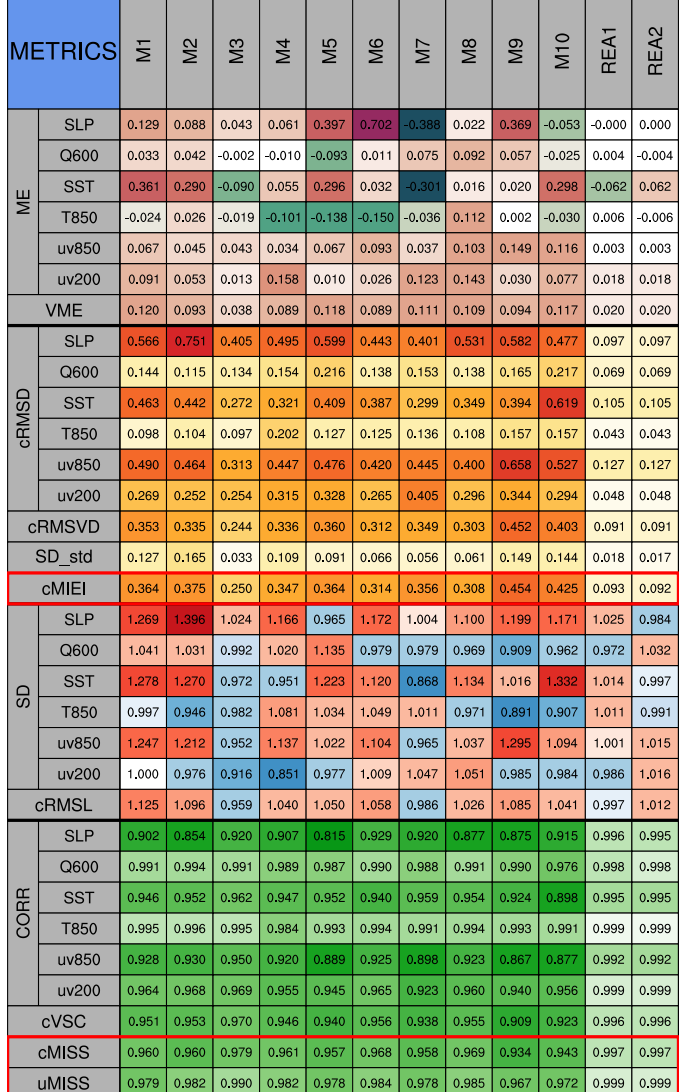

**Figure 5. Metrics table of centered statistics.** The table evaluates the performance of ten CMIP5 models in simulating climatological mean (1961–2000) 600-hPa specific humidity (Q600), sea level pressure (SLP), sea surface temperature (SST), 850-hPa temperature (T850), 850-hPa winds (uv850) and 200-hPa winds (uv200) in the Northern Hemisphere in 425 autumn (September–October–November). ME (VME) is the error of the mean scalar or vector (multivariable) fields.

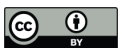

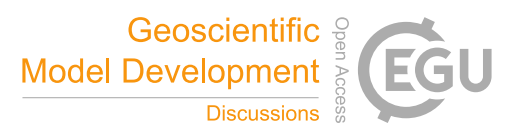

cRMSD (cRMSVD) is the overall difference in scalar or vector (multivariable) anomaly fields between model and observation. CORR (cVSC) and SD (cRMSL) are the pattern similarity and amplitude of the anomaly fields for the individual variable (multivariable field). SD\_std is the standard deviation of SD values. cMISS (uMISS) is the multivariable integrated skill score of the anomaly (original) fields, with SD (rms) values and cVSC (VSC) used to calculate it. cMIEI is

430 the centered multivariable integrated index. The factor *F* in cMISS and uMISS is 2. The colors represent the value of statistical metrics. The lighter colors indicate better model performance.

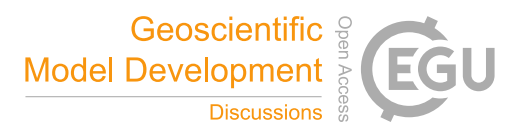

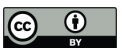

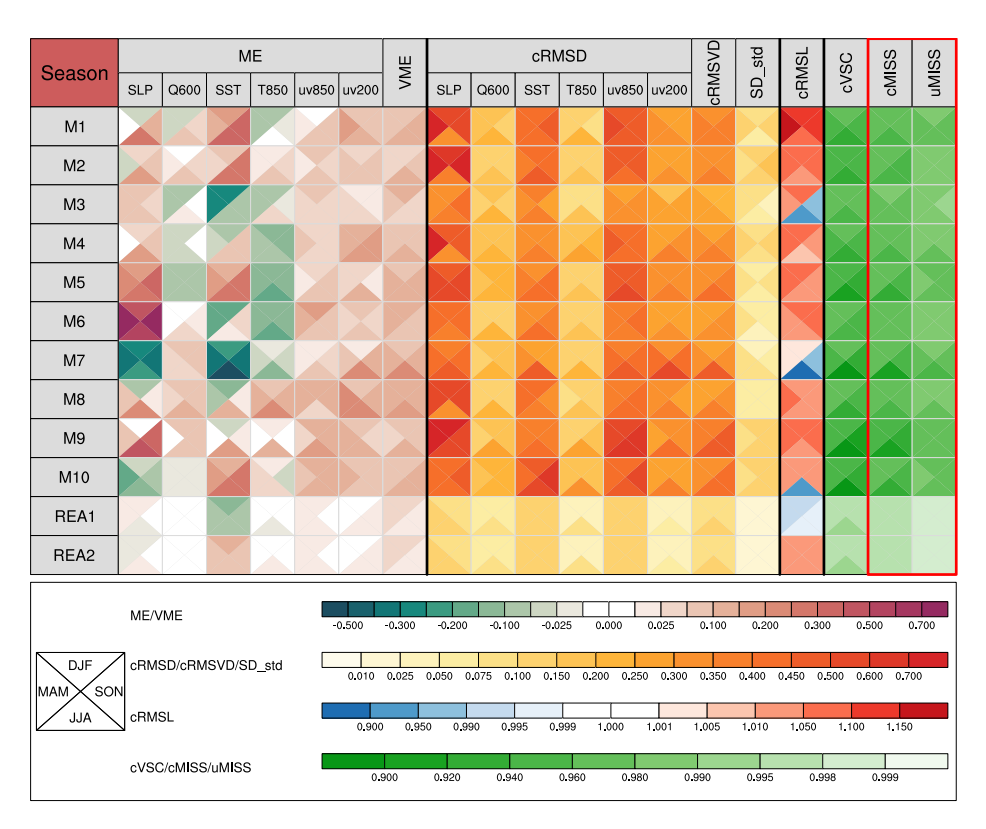

**Figure 6. Metrics table of centered statistics.** These models are used to simulate climatological means of 600-hPa specific 435 humidity (Q600), sea level pressure (SLP), sea surface temperature (SST), 850-hPa temperature (T850), 850-hPa winds (uv850) and 200-hPa winds (uv200), of the Northern Hemisphere in four seasons, spring (March–April–May), summer (June–July–August), autumn (September–October–November), and winter (December–January–February) in the Northern Hemisphere. Each square is divided into four triangles, representing model performance in different seasons, as shown in the bottom-left legend. The colored bars for different statistical metrics are shown below the table.

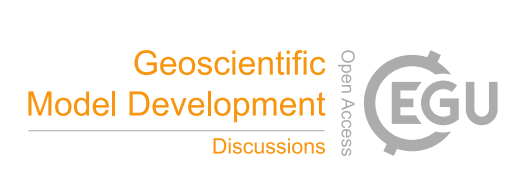

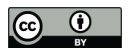

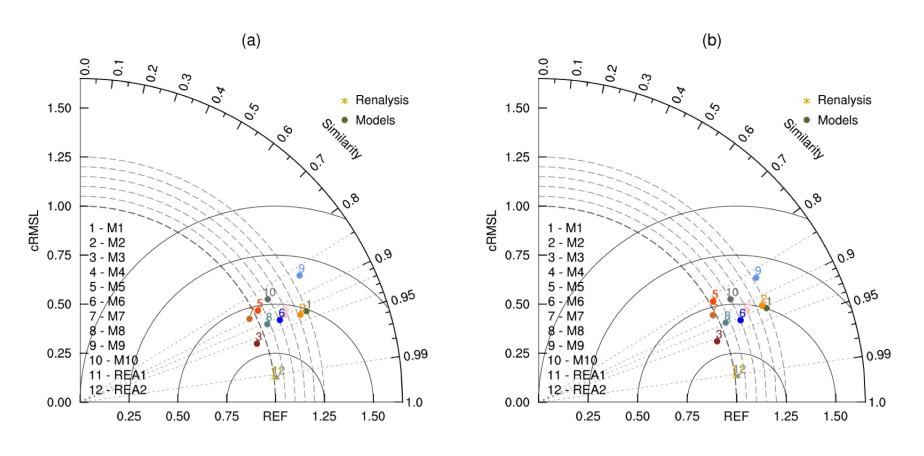

**Figure 7. VFE diagram.** This describes the climatological mean autumn (September–October–November) 850-hPa wind fields derived from the different CMIP5 models (M1–M10) in the Northern Hemisphere. The azimuthal position gives cVSC, the radial distance from the origin indicates cRMSL, and the distance between the model and the reference points provides 445 cRMSVD. The cRSML and the RMSVD are normalized by the cRMSL derived from the mean of two reanalysis datasets

(REA1, REA2). The spatial weight is considered in the statistical metrics in (a) but not in (b).

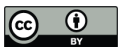

## **Table 1. Input arguments to Calculate\_MVIE.ncl in the MVIETool.** An argument with \* is optional. The rightmost column provides examples of these arguments.

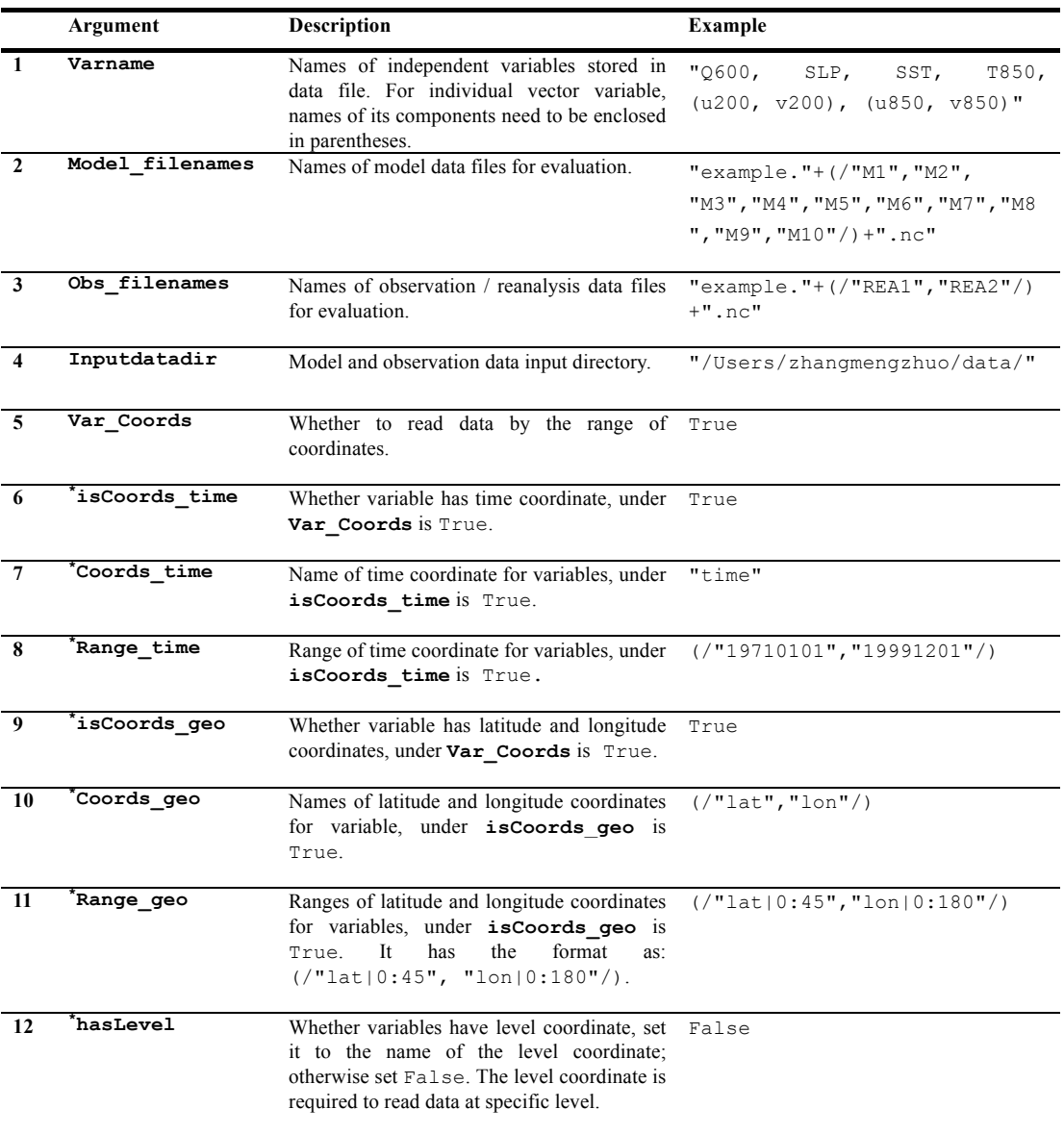

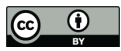

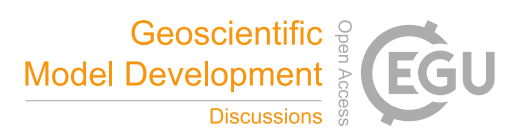

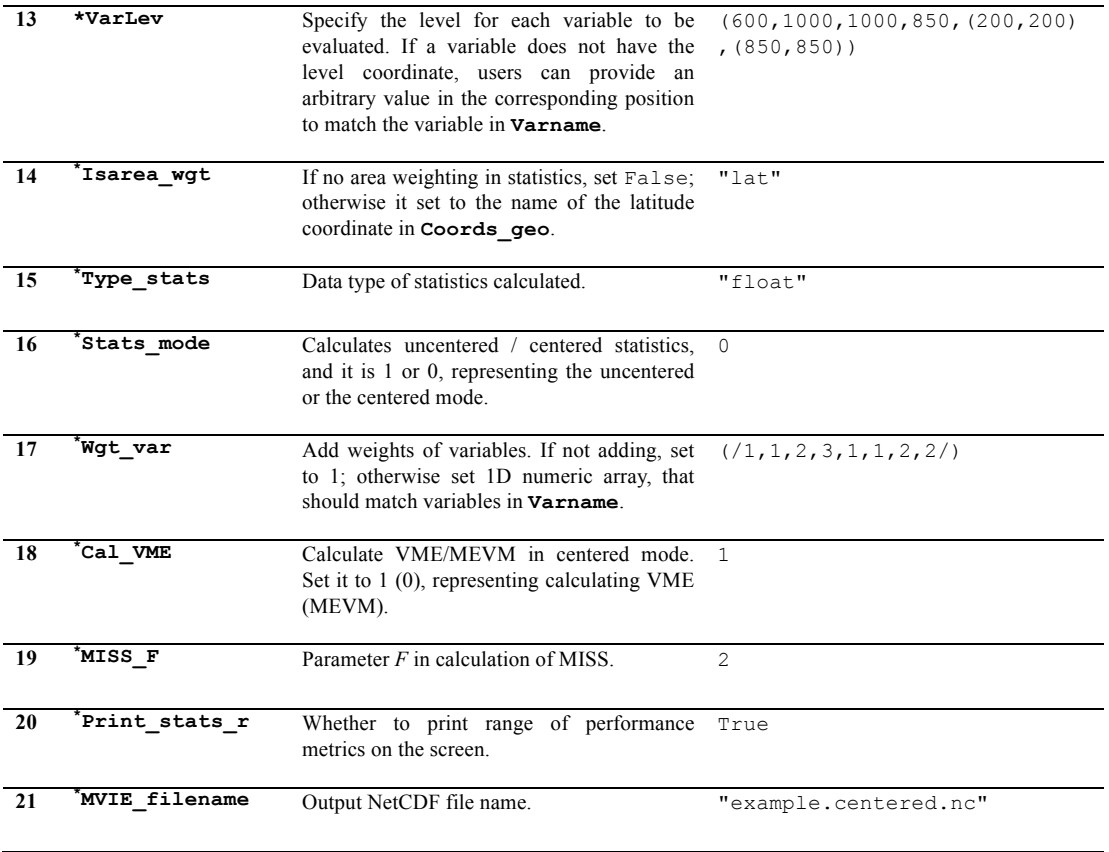

450